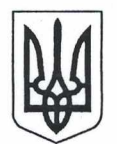

# РІВНЕНСЬКА ОБЛАСНА ДЕРЖАВНА АДМІНІСТРАЦІЯ КОМІСІЯ З ПИТАНЬ ТЕХНОГЕННО-ЕКОЛОГІЧНОЇ БЕЗПЕКИ ТА НАДЗВИЧАЙНИХ СИТУАЦІЙ РІВНЕНСЬКОЇ ОБЛАСТІ

вул. Грабник, 2, м. Рівне, 33028, тел. (036-2) 26-16-97, факс (036-2) 26-97-84 E-mail: office@rias.rv.gov.ua

## $\Pi$  POTOKOJ $N_2$ 9

## засілання Комісії з питань техногенно-екологічної безпеки та надзвичайних ситуацій Рівненської області

"20" червня 2022 року

#### м. Рівне

Головував: голова обласної державної адміністрації, голова Комісії Віталій КОВАЛЬ.

Присутні: члени Комісії (за списком), запрошені (за окремим списком).

Про готовність місцевих органів виконавчої влади щодо  $\overline{L}$ забезпечення санітарного та епідемічного благополуччя населення області в літній період.

(Доповідь: Костюк О.В., Сафонов Р.В. співдоповідь: Вівсянник О.М.)

За результатами доповіді, співдоповідей та з урахуванням обговорення комісія вирішила:

1. Департаменту житлово-комунального господарства, енергетики та облдержадміністрації, енергоефективності головному управлінню Лержпродспоживслужби в Рівненській області, ДУ "Рівненський обласний центр контролю та профілактики хвороб Міністерства охорони здоров'я України", районним військовим адміністраціям, виконавчим органам міських, селищних та сільських рад, відповідно до повноважень:

1.1. Вжити вичерпних заходів щодо здійснення виробничого контролю якості питної води суб'єктами господарювання, що надають послуги з централізованого водопостачання, відповідно до технічного регламенту та забезпечення надання результатів такого контролю до головного управління Держпродспоживслужби в Рівненській області.

### Термін: до 31.08.2022

1.2. Організувати та провести комісійне обстеження стану підприємств централізованого та нецентралізованого питного водопостачання, визначити балансоутримувачів та забезпечити паспортизацію джерел нецентралізованого водопостачання (громадські колодязі, каптажі джерел, бювети), їх ремонт, чишення та дезінфекцію з проведенням лабораторних досліджень стану питної води.

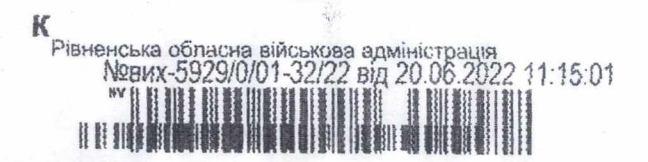

1.3. Визначити перелік резервних/альтернативних джерел забезпечення населення питною водою, для побутових та інших потреб на випадок аварій, забруднень тощо.

### Термін: до 31.08.2022

2. Департаменту цивільного захисту та охорони здоров'я населення облдержадміністрації:

2.1. Забезпечити готовність лікувально-профілактичних установ до можливих епідускладнень з гострих кишкових інфекцій, накопичення запасів медичних та імунобіологічних препаратів, а також своєчасну діагностику та надання невідкладної допомоги хворим.

## Термін: до 30.06.2022

2.2. Проаналізувати стан наявності медичних та імунобіологічних препаратів, визначити заходи щодо придбання їх на випадок виникнення спалахів інфекційних захворювань у літній період.

### Термін: до 30.06. 2022

3. Районним військовим адміністраціям, виконавчим органам міських, селищних та сільських рад із залученням фахівців головного управління Держпродспоживслужби в Рівненській області провести обстеження місць збереження продуктів харчування та медикаментів у центрах надання гуманітарної допомоги.

## Термін: до 05.07. 2022

4. Департаменту цивільного захисту та охорони здоров'я населення облдержадміністрації, ДУ "Рівненський обласний центр контролю та профілактики хвороб Міністерства охорони здоров'я України". департаменту цифрової трансформації та суспільних комунікацій облдержадміністрації, районним військовим адміністраціям, виконавчим органам міських, селищних та сільських рад забезпечити інформування через засоби масової інформації населення щодо заходів з профілактики гострих кишкових захворювань, харчових токсикоінфекцій, ботулізму.

## Термін: постійно

5. Виконавцям інформувати про виконання завдань головне управління Держпродспоживслужби в Рівненській області у визначені терміни.

6. Контроль за виконанням цього рішення покласти на головне Держпродспоживслужби в Рівненській області, доручивши управління поінформувати Комісію з питань ТЕБ та НС області до 15 вересня 2022 року.

## II. Про заходи щодо стабілізації епідемічної ситуації з керованих інфекцій в області.

(Доповідь: Сафонов Р.В. співдоповідь: Вівсянник О.М., Костюк О.В.)

За результатами доповіді, співдоповідей та з урахуванням обговорення комісія вирішила:

1. Департаменту цивільного захисту та охорони здоров'я населення соціальної облдержадміністрації, департаменту політики облдержадміністрації, військовим адміністраціям, районним ДУ

"Рівненський обласний центр контролю та профілактики хвороб Міністерства охорони здоров'я України", виконавчим органам міських, селищних та сільських рад, відповідно до повноважень, забезпечити неухильне проведення профілактичних щеплень на підпорядкованих територіях та у підвідомчих об'єктах, продовження надолуження пропущених щеплень усіма, хто своєчасно не отримав планову вакцинацію проти кору, дифтерії, правця, поліомієліту та відновлення умов надання медичних послуг з імунізації населення, зокрема, внутрішньо переміщених осіб.

#### Термін: до 20.11.2022

2. Керівникам закладів охорони здоров'я області первинного рівня забезпечити:

роботу закладів безперервного здійснення ДЛЯ заходів  $\overline{3}$ імунопрофілактики охоплення цільових  $\overline{3}$ метою груп населення профілактичними щепленнями;

моніторинг наявності вакцин для проведення профілактичних щеплень та наявність буферного запасу імунобіологічних препаратів не менше місячної потреби на всіх пунктах щеплень;

належну роботу сімейних лікарів та лікарів-педіатрів щодо важливості вакцинації;

забезпечити інформування ДУ "Рівненський обласний центр контролю та профілактики хвороб Міністерства охорони здоров'я України" щодо стану проведення імунізації населення та залишків імунобіологічних препаратів.

## Термін: протягом року, щоп'ятниці

3. Департаменту цивільного захисту та охорони здоров'я населення облдержадміністрації, департаменту освіти і науки облдержадміністрації, цифрової трансформації та суспільних комунікацій департаменту облдержадміністрації, районним військовим адміністраціям, виконавчим органам міських, селищних та сільських рад забезпечити продовження широкого інформування та роз'яснювальну роботу серед населення щодо небезпеки переривання імунізації та її переваг у запобіганні важкого перебігу запобігти шляхом проведення хвороб, захворюванню на які можна імунопрофілактики.

#### Термін: постійно

4. Контроль за виконанням рішення покласти на ДУ "Рівненський обласний центр контролю та профілактики хвороб Міністерства охорони здоров'я України", доручивши поінформувати Комісію з питань ТЕБ та НС області до 25 листопада 2022 року.

# III. Стан безпеки на автошляхах області та заходи щодо його покращення.

(Доповідь: Коханюк С.Р., співдоповідь: Самофалов В.А., Руденко Р.А.)

За результатами доповіді, співдоповідей та з урахуванням обговорення комісія вирішила:

промисловості інфраструктури Управлінню Ta 1. управлінню патрульної поліції в Рівненській облдержадміністрації,

області, відділу державного нагляду (контролю) у Рівненській області міжрегіонального управління Укртрансбезпеки, Поліського службі автомобільних доріг у Рівненській області, департаменту житловокомунального господарства, енергетики Ta енергоефективності облдержадміністрації, районним військовим адміністраціям, виконавчим органам міських, селищних та сільських рад, відповідно до повноважень:

1.1. Забезпечити виконання заходів, спрямованих на істотне підвищення рівня безпеки, зокрема пішоходів та осіб з інвалідністю, велосипедистів, на перехрестях, у зонах обгону та на узбіччях.

1.2. Забезпечити належне експлуатаційне утримання вулично-дорожньої мережі у населених пунктах при погіршенні погодних умов.

1.3. Посилити контроль за дотриманням перевізниками чинного законодавства з питань пасажирських перевезень.

1.4. Забезпечити здійснення системного контролю габаритно-вагових параметрів транспортних засобів та встановлення, у разі необхідності, заборони подальшого руху транспортних засобів.

1.5. Забезпечити встановлення камер відеоспостереження на майданчику для зважування великовагових транспортних засобів, який розташований на автодорозі загального значення М25 Городище-Рівне-Староконстянтинів км136+000.

1.6. Спільно з департаментом цифрової трансформації та суспільних облдержадміністрації активізувати профілактичнокомунікацій роз'яснювальну роботу серед учасників дорожнього руху.

#### Термін: постійно

2. Службі автомобільних доріг у Рівненській області, департаменту житлово-комунального господарства, енергетики та енергоефективності обллержалміністрації, управлінню патрульної поліції в Рівненській області, вивчити питання щодо доцільності встановлення обмежувальних дорожніх знаків замість демонтованих після введення воєнного стану, а також стосовно якості робіт, виконаних із освітлення пішохідних переходів на дорогах загального користування.

#### Термін: 05.07.2022

3. Контроль за виконанням рішення покласти на управління інфраструктури та промисловості облдержадміністрації.

Голова адміністрації, голова Комісії

NLY

Віталій КОВАЛЬ

Секретар Комісії

Світлана ЗБАРАЖСЬКА